## Simple, open music recommendations

Sam Thursfield, GUADEC 2021

#### Recommenders are everywhere

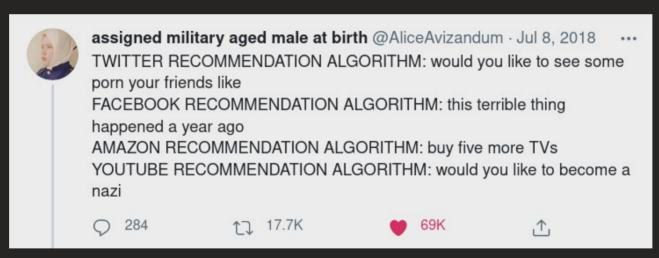

@AliceAvizandum, Twitter

# Can I make a recommendation algorithm?

#### Recommendation basics:

data → process → more data

#### Recommendation basics:

Music collection

Social data

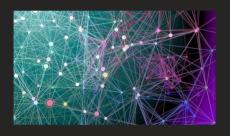

→ process →

Listen history Audio analysis

••••

#### List of songs

| Sleeve The Rubber Duck Orchestra Jack Tombs's Album 4:30  Shrimp Mr. Scruff Trouser Jazz 7:01  Monkey Boogie Millencolin For Monkeys 2:26  She Likes to Smile Rokka Tone In This Life 5:10  Random I Am Millencolin For Monkeys 2:40  Acid Tape Track Squarepusher Selection Sixteen 3:53  Bing Bong Super Furry Animals PZYK Vol. 2 5:18  Balkanic Glaze The Rubber Duck Orchestra Jack Tombs's Album 4:54  Politicians In My Eyes Death For The Whole World To See 5:52 |    |                         |                           |                            |        |
|----------------------------------------------------------------------------------------------------|----|-------------------------|---------------------------|----------------------------|--------|
| Shrimp Mr. Scruff Trouser Jazz 7:01  Monkey Boogie Millencolin For Monkeys 2:26  She Likes to Smile RokkaTone In This Life 5:10  Random I Am Millencolin For Monkeys 2:40  Acid Tape Track Squarepusher Selection Sixteen 3:53  Bing Bong Super Furry Animals PZYK Vol. 2 5:18  Balkanic Glaze The Rubber Duck Orchestra Jack Tombs's Album 4:54  Politicians In My Eyes Death For The Whole World To See 5:52                                                            | :: | Waiting At The Gate     | Love Grocer               | Fresh Produce              | 4:47 🛱 |
| Monkey Boogie Millencolin For Monkeys 2:26  She Likes to Smile RokkaTone In This Life 5:10  Random I Am Millencolin For Monkeys 2:40  Acid Tape Track Squarepusher Selection Sixteen 3:53  Bing Bong Super Furry Animals PZYK Vol. 2 5:18  Balkanic Glaze The Rubber Duck Orchestra Jack Tombs's Album 4:54  Politicians In My Eyes Death For The Whole World To See 5:52                                                                                                 | :: | Sleeve                  | The Rubber Duck Orchestra | Jack Tombs's Album         | 4:30 🏗 |
| She Likes to Smile RokkaTone In This Life 5:10 Random I Am Millencolin For Monkeys 2:40 Acid Tape Track Squarepusher Selection Sixteen 3:53 Bling Bong Super Furry Animals PZYK Vol. 2 5:18 Balkanic Glaze The Rubber Duck Orchestra Jack Tombs's Album 4:54 Politicians In My Eyes Death For The Whole World To See 5:52                                                                                                    | :: | Shrimp                  | Mr. Scruff                | Trouser Jazz               | 7:01 🏗 |
| Random I Am Millencolin For Monkeys 2:40  Acid Tape Track Squarepusher Selection Sixteen 3:53  Bing Bong Super Furry Animals PZYK Vol. 2 5:18  Balkanic Glaze The Rubber Duck Orchestra Jack Tombs's Album 4:54  Politicians In My Eyes Death For The Whole World To See 5:52                                                                                                    | :: | Monkey Boogie           | Millencolin               | For Monkeys                | 2:26 🏗 |
| Acid Tape Track Squarepusher Selection Sixteen 3:53  Bing Bong Super Furry Animals PZYK Vol. 2 5:18  Balkanic Glaze The Rubber Duck Orchestra Jack Tombs's Album 4:54  Politicians In My Eyes Death For The Whole World To See 5:52                                                                                                    | :: | She Likes to Smile      | RokkaTone                 | In This Life               | 5:10 🏗 |
| Bing Bong Super Furry Animals PZYK Vol. 2 5:18  Balkanic Glaze The Rubber Duck Orchestra Jack Tombs's Album 4:54  Politicians In My Eyes Death For The Whole World To See 5:52                                                                                                    | :: | Random I Am             | Millencolin               | For Monkeys                | 2:40 🏗 |
| Balkanic Glaze The Rubber Duck Orchestra Jack Tombs's Album 4:54 Politicians In My Eyes Death For The Whole World To See 5:52                                                                                                    | :: | Acid Tape Track         | Squarepusher              | Selection Sixteen          | 3:53 🛱 |
| Politicians In My Eyes Death For The Whole World To See 5:52                                                                                                    | :: | Bing Bong               | Super Furry Animals       | PZYK Vol. 2                | 5:18 🌣 |
| ·· / /                                                                                                    | :: | Balkanic Glaze          | The Rubber Duck Orchestra | Jack Tombs's Album         | 4:54 🛱 |
| Trans-Universal Express Tom Furse PZYK Vol. 2 2:52                                                                                                    | :: | Politicians In My Eyes  | Death                     | For The Whole World To See | 5:52 🛱 |
|                                                                                                    | :: | Trans-Universal Express | Tom Furse                 | PZYK Vol. 2                | 2:52 🛱 |

#### Music recommendation basics:

playlist → process → playlist

#### Music recommendation basics:

playlist → process → playlist

```
> cpe tracker tracks | cpe shuffle --count 5 - | jq '{ title: .title, creator: .creator }' -c
{"title":"Find the River", "creator":"R.E.M."}
{"title":"Good Good Things", "creator":"Descendents"}
{"title":"Yuko and Hiro", "creator":"Blur"}
{"title":"The Basset Hound's Lament", "creator":"Thomas Truax"}
{"title":"Widowmaker", "creator":"The Impossibles"}
```

cpe = Calliope – set of commandline tools that work with playlists playlist = list of JSON objects

## Playlist format

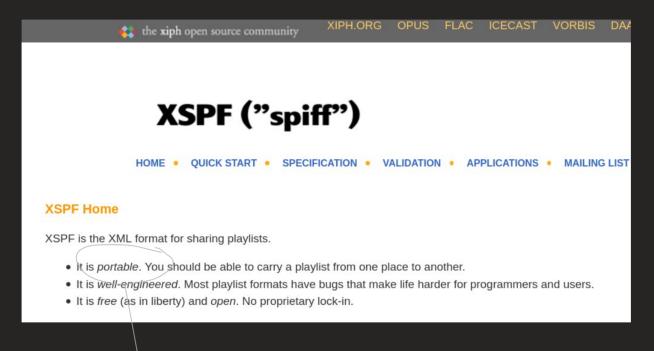

Resolve the playlist in order to listen.

## Demo: resolve a playlist

cpe tracker resolve-content five-songs.cpe | jq

You can now **export** the playlist as .m3u, .xspf, etc.

cpe spotify resolve five-songs.cpe | jq

Requires a free Spotify API key.

You can now **upload** the playlist to Spotify.

## Spotify facts

9000+ data pipelines

1600+ engineers

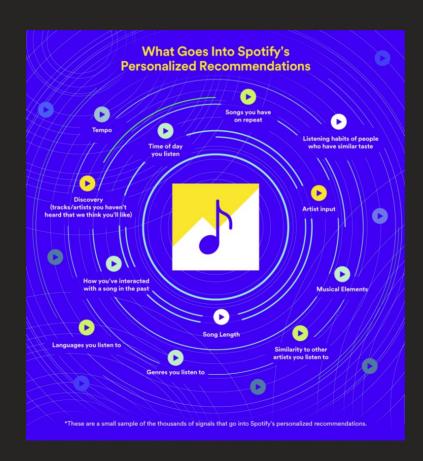

50 million tracks (25% of which have zero listens)

> half a trillion events captured per day

#### Data sources

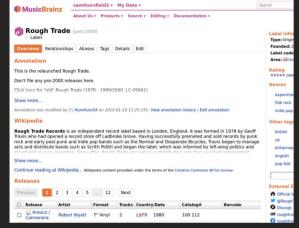

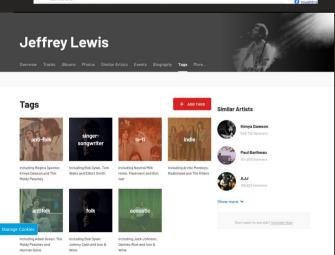

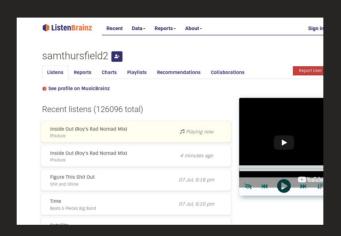

#### **Get Audio Features** for a Track GET https://api.spotify.com/v1/audio-features/{id} Get audio feature information for a single track identified by its unique Spotify ID. Request HEADER REQUIRED Authorizati A valid access toker "loudness": -11.84. from the Spotify Required "speechiness": 0.0461. the Web API "acousticness": 0.514. PATH PARAMETER REQUIRED {id} "id": "06AKEBrKUckW0KREUWRnvT". The Spotify ID for the String Required "uri": "spotify:track:06AKEBrKUckW0KREUWRnvT" "track href": "https://api.spotify.com/v1/tracks/6 Response

### MusicBrainz: metadata

## ListenBrainz: listen history

#### Last.fm: tags listen history

#### Spotify: acoustic analysis, playlists, listen history

...and many more...

## Demo: listening history

```
cpe -v 3 lastfm-history --user ssam scrobbles | head -n 5
Last 5 tracks | listened to.
```

Artists I discovered in the last 6 months.

See more examples at: https://calliope-music.readthedocs.io/en/latest/examples/

## Demo: 'forgotten songs' playlist

Now select 30 minutes worth of music:

See more examples at: https://calliope-music.readthedocs.io/en/latest/examples/

#### Constraint-based local search

## Music playlist generation by adapted simulated annealing

Steffen Pauws, Wim Verhaegh, Mark Vossen <sup>1</sup>

Philips Research, Prof. Holstlaan 4, 5656 AA Eindhoven, The Netherlands

#### Abstract

We present the design of an algorithm for use in an interactive music system that automatically generates music playlists that fit the music preferences of a user. To this end, we introduce a formal model, define the problem of automatic playlist gen-

#### Constraint-based local search

```
Table 4. Constraint set 'typical'.
  description
                                  constraint
  All different songs
                                  pairs-global(1, n_{\text{max}}, 1, d(v) = \{x \mid x \neq v\})
  Release in 1980-2001
                                  each-global(1, n_{\text{max}}, 7, [1980, 2001])
  > 20\% Stevie Wonder fraction-global (1, n_{\text{max}}, 3, \{\text{Stevie Wonder}\}, .2, 1)
                                  fraction-global(1, n_{\text{max}}, 3, \{\text{Seal}\}, .1, 1)
  > 10% Seal
  > 10% Peter Gabriel
                                  fraction-global(1, n_{\text{max}}, 3, \{\text{Peter Gabriel}\}, .1, 1)
   > 10% Janet Jackson
                                  fraction-global(1, n_{\text{max}}, 3, \{\text{Janet Jackson}\}, .1, 1)
                                  fraction-global (1, n_{\text{max}}, 3, \{\text{Mariah Carey}\}, .1, 1)
   > 10% Mariah Carey
   > 20% Phil Collins
                                  fraction-global(1, n_{\text{max}}, 3, \{\text{Phil Collins}\}, .2, 1)
  > 40\% \text{ R&B}
                                  fraction-global(1, n_{\text{max}}, 5, {R&B}, .4, 1)
                                  fraction-global(1, n_{\text{max}}, 5, \{\text{Popular}\}, .4, 1)
  ≥ 40% Popular
  2-3 different genres
                                  cardinality-global (1, n_{\text{max}}, 5, 2, 3)
                                  chain-global(1, n_{\text{max}}, 5, d(v) = \{x \mid x \neq v\})
  Different succ. genres
                                  chain-global(1, n_{\text{max}}, 8, d(v) = \{x \mid \sin(x, v) \in [0, 0.1]\}
  Similar succ. tempi
```

```
cat tracks.cpe | cpe shuffle - | cpe select \
    --constraint=type:playlist-duration,vmin:60m,vmax:120m \
    --constraint=type:item-duration,vmin:0s,vmax:6m - > playlist.cpe
```

#### **GNOME Music Ideas**

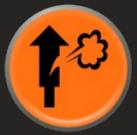

Listenbrainz integration

Link to music download sites

Automatic Musicbrainz tagging

Show artist info and links

Suggest 'artists you might like'

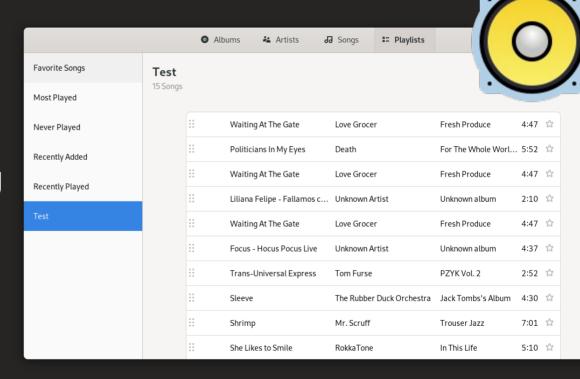

Generate recommendation playlists

## Summary

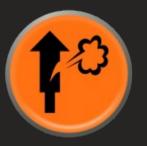

- Recommenders are here to stay.
- Calliope lets you build lo-fi music recommendations... and more.

https://calliope-music.readthedocs.io/

https://gitlab.com/samthursfield/calliope/ pip install calliope-music

• Same design can work for developing other recommenders: videos, web history, suggested apps, local files...

#### Thanks for watching!